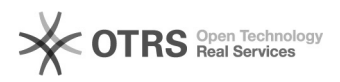

## Compartilhar pastas (bibliotecas) com outros usuários

03/05/2024 03:43:30

## **Imprimir artigo da FAQ**

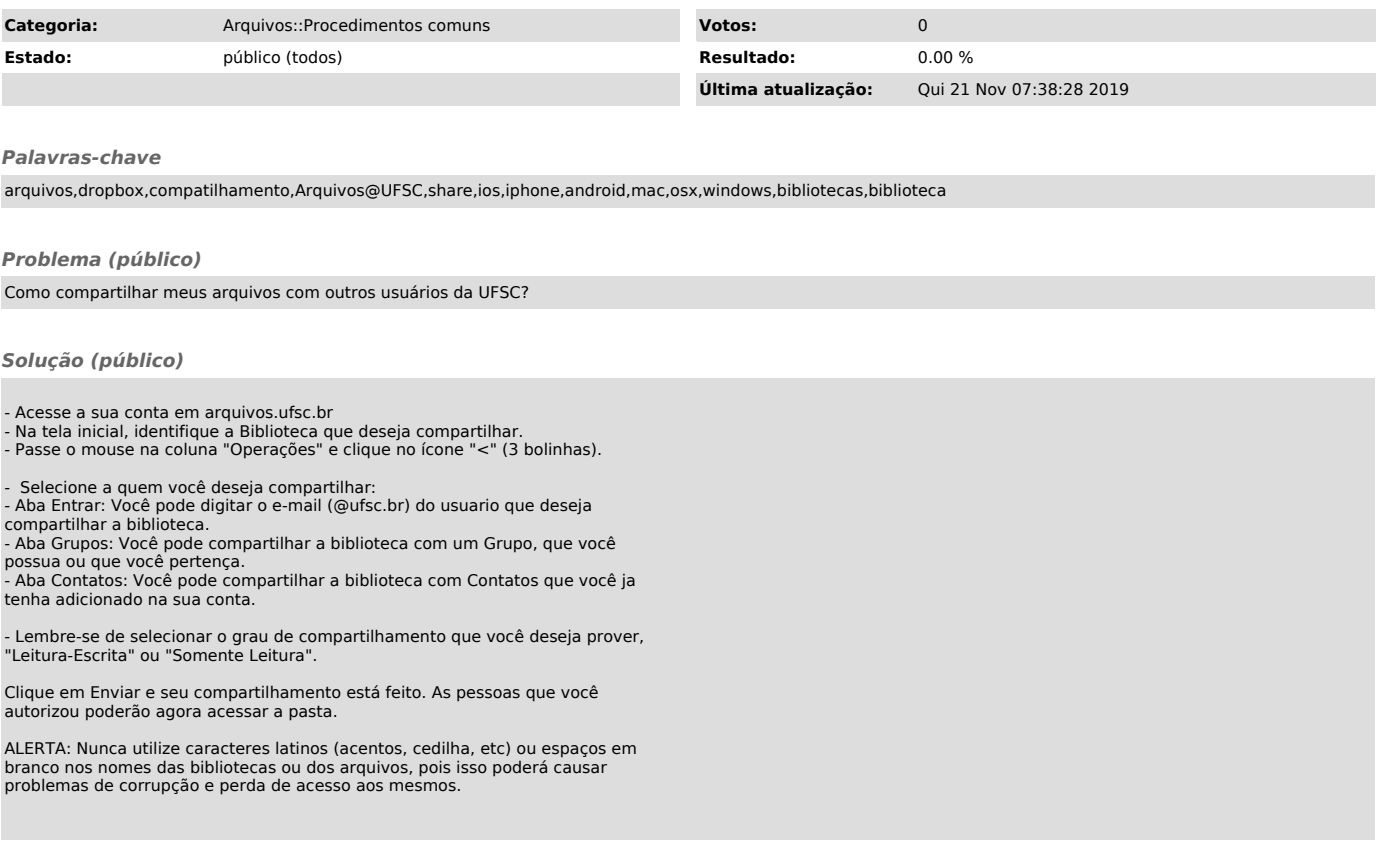